# **ПРОГРАММА УЧЕБНОЙ ДИСЦИПЛИНЫ**

# **ОП.14 ИНФОРМАЦИОННЫЕ ТЕХНОЛОГИИ В ПРОФЕССИОНАЛЬНОЙДЕЯТЕЛЬНОСТИ**

**(заочная форма обучения)**

Программа учебной дисциплины разработана на основе Федерального государственного образовательного стандарта по специальности среднего профессионального образования *40.02.01 Право и организация социального обеспечения* (базовой подготовки), входящей в состав укрупненной группы специальностей 40.00.00 Юриспруденция.

Организация-разработчик: ЧПОУ «Магнитогорский колледж современного образования»

### Разработчик:

Кузьмина Светлана Анатольевна, директор, преподаватель ЧПОУ «Магнитогорский колледж современного образования»;

Рассмотрена на заседании методического совета ЧПОУ «Магнитогорский колледж современного образования» протокол № 7 от « $28$ » июня 2023г.

# **СОДЕРЖАНИЕ**

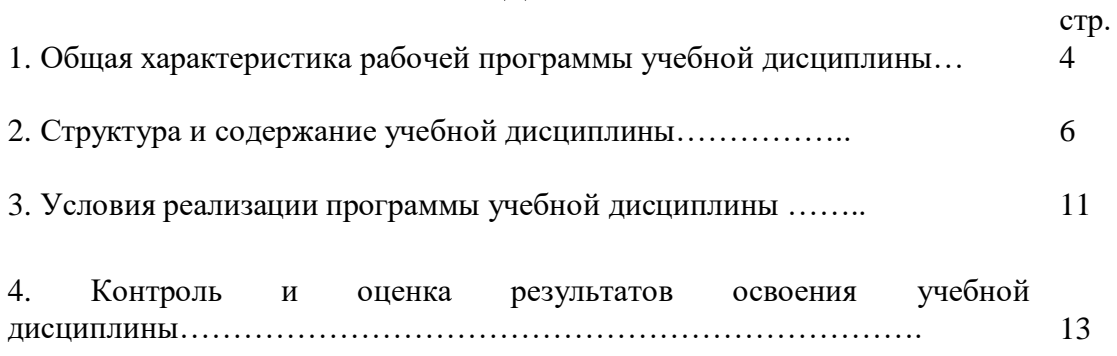

### **1. ОБЩАЯ ХАРАКТЕРИСТИКА РАБОЧЕЙ ПРОГРАММЫ УЧЕБНОЙ ДИСЦИПЛИНЫ ПАСПОРТ ПРОГРАММЫ УЧЕБНОЙ ДИСЦИПЛИНЫ ОП.14 ИНФОРМАЦИОННЫЕ ТЕХНОЛОГИИ В ПРОФЕССИОНАЛЬНОЙДЕЯТЕЛЬНОСТИ**

### **1.1. Место дисциплины в структуре основной образовательной программы**

Учебная дисциплина **ОП.14 Информационные технологии в профессиональной деятельности** является обязательной частью профессионального цикла основной образовательной программы в соответствии с ФГОС по специальности **40.02.01 Право и организация социального обеспечения.**

Учебная дисциплина **ОП.14 Информационные технологии в профессиональной деятельности** обеспечивает формирование профессиональных и общих компетенций по всем видам деятельности ФГОС по специальности **40.02.01 Право и организация социального обеспечения.** Особое значение дисциплина имеет при формировании и развитии следующих компетенций:

ОК1. Понимать сущность и социальную значимость своей будущей профессии, проявлять к ней устойчивый интерес.

ОК2. Организовывать собственную деятельность, выбирать типовые методы и способы выполнения профессиональных задач, оценивать их эффективность и качество.

ОК3. Принимать решения в стандартных и нестандартных ситуациях и нести за них ответственность.

ОК4. Осуществлять поиск и использование информации, необходимой для эффективного выполнения профессиональных задач, профессионального и личностного развития.

ОК5. Использовать информационно-коммуникационные технологии в профессиональной деятельности.

ОК6. Работать в коллективе и команде, эффективно общаться с коллегами, руководством, потребителями

ПК 1.5. Осуществлять формирование и хранение дел получателей пенсий, пособий и других социальных выплат

ПК 2.1. Поддерживать базы данных получателей пенсий, пособий, компенсаций и других социальных выплат, а также услуг и льгот в актуальном состоянии.

Код ПК, ОК Умения Знания  $OK1 -$ ОК6 ПК.1.5. ПК.2.2. В результате освоения учебной дисциплины обучающийся должен **уметь:** - использовать программное обеспечение в профессиональной В результате освоения учебной дисциплины обучающийся должен **знать:** - состав, функции информационных и телекоммуникационных технологий, возможности их использования в

В рамках программы учебной дисциплины обучающимися осваиваются **умения и знания**

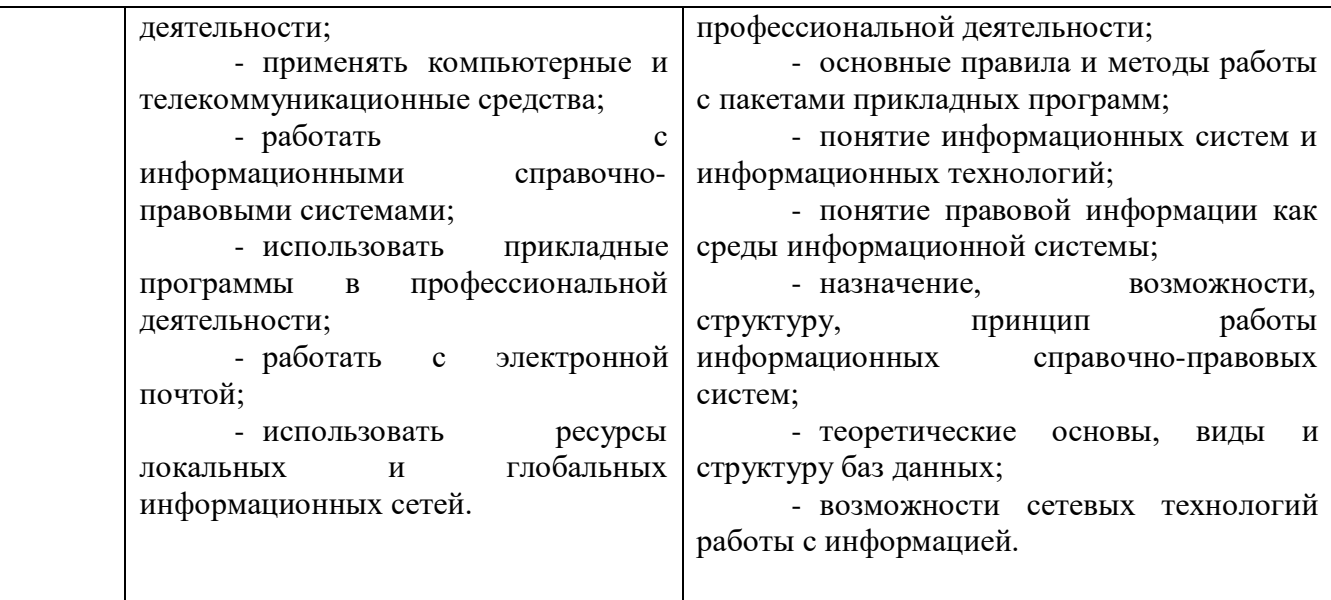

В рамках программы учебной дисциплины осуществляется **формирование личностных результатов** реализации программы воспитания по специальности:

ЛР4) Проявляющий и демонстрирующий уважение к людям труда, осознающий ценность собственного труда. Стремящийся к формированию в сетевой среде личностно и профессионального конструктивного «цифрового следа»

ЛР10) Заботящийся о защите окружающей среды, собственной и чужой безопасности, в том числе цифровой

ЛР13) Демонстрирующий готовность и способность вести с другими людьми, достигать в нем взаимопонимания, находить общие цели и сотрудничать для их достижения в профессиональной деятельности

**1.1. Рекомендуемое количество часов на освоение программы дисциплины:** максимальной учебной нагрузки обучающегося 106 часов, в том числе: обязательной аудиторной учебной нагрузки обучающегося 19 часов; самостоятельной работы обучающегося 87 часов.

### **1. СТРУКТУРА И СОДЕРЖАНИЕ УЧЕБНОЙ ДИСЦИПЛИНЫ ОП.14 ИНФОРМАЦИОННЫЕ ТЕХНОЛОГИИ В ПРОФЕССИОНАЛЬНОЙ ДЕЯТЕЛЬНОСТИ**

# **2.1. Объем учебной дисциплины и виды учебной работы**

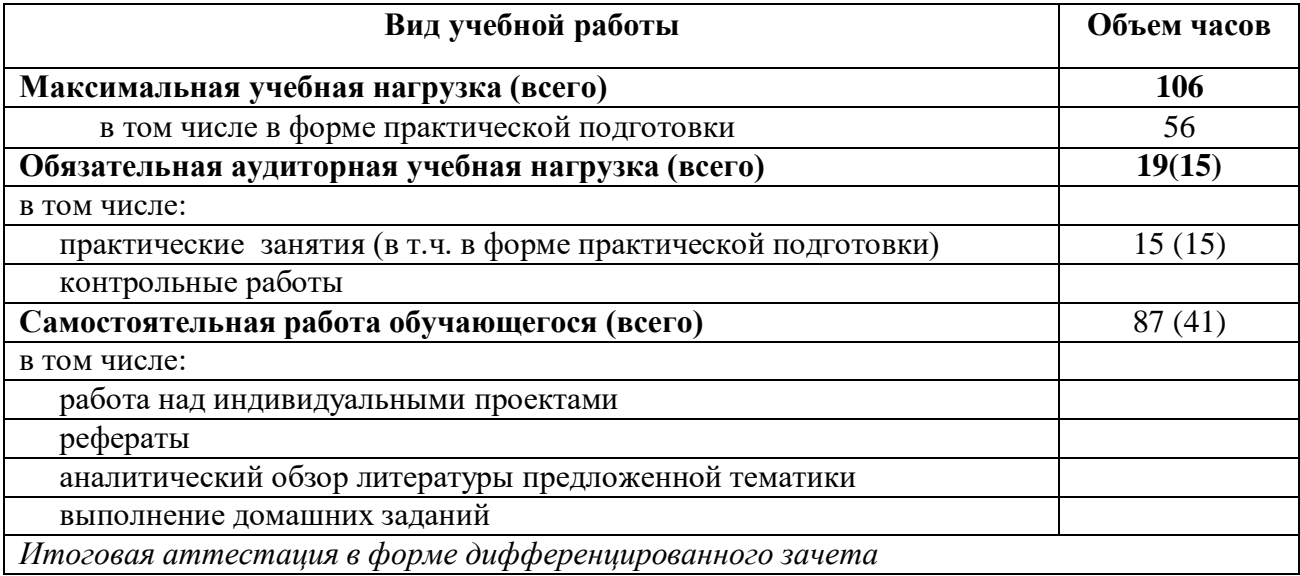

# **2.2. Тематический план и содержание учебной дисциплины ОП.14 Информационные технологии в профессиональной деятельности**

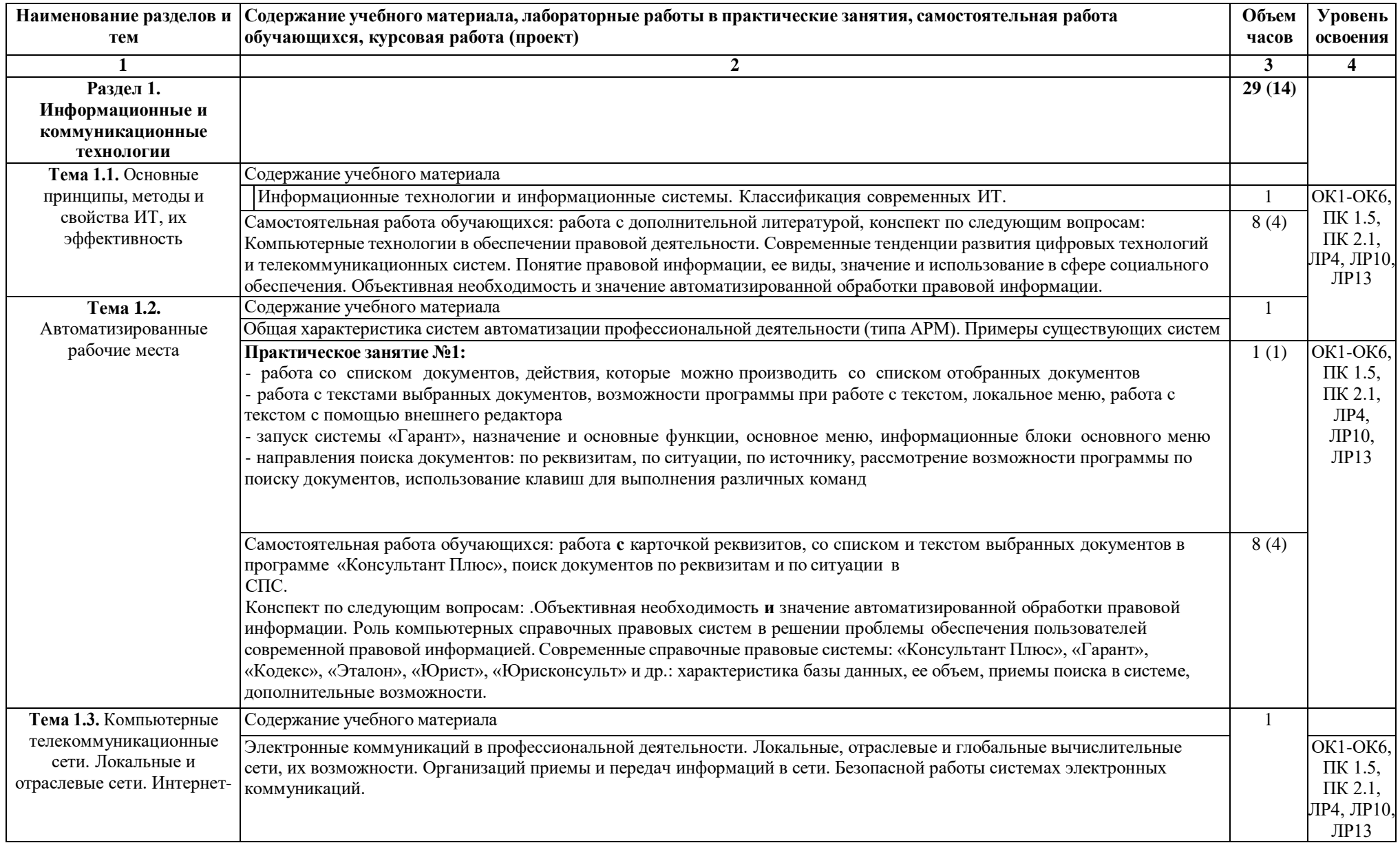

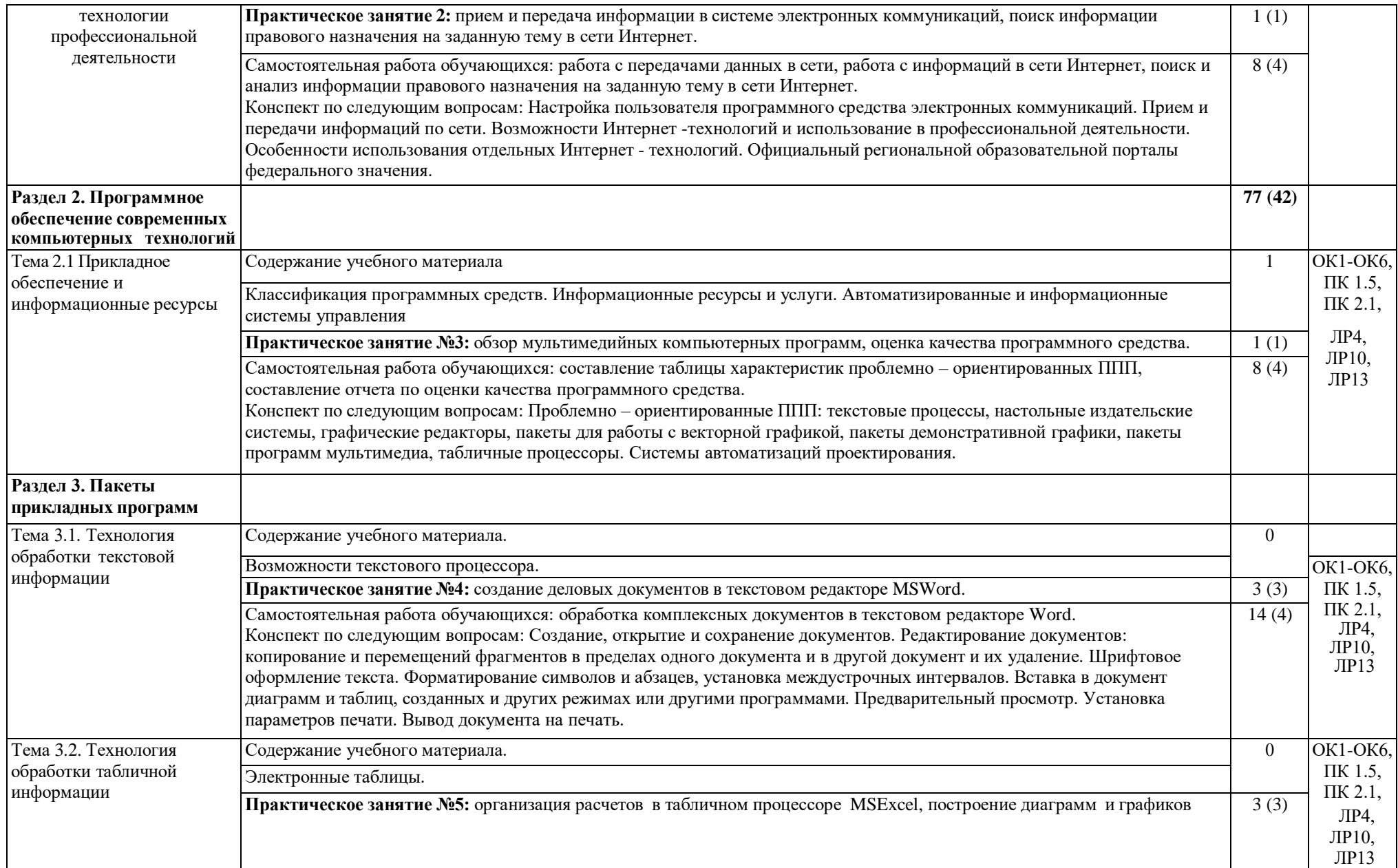

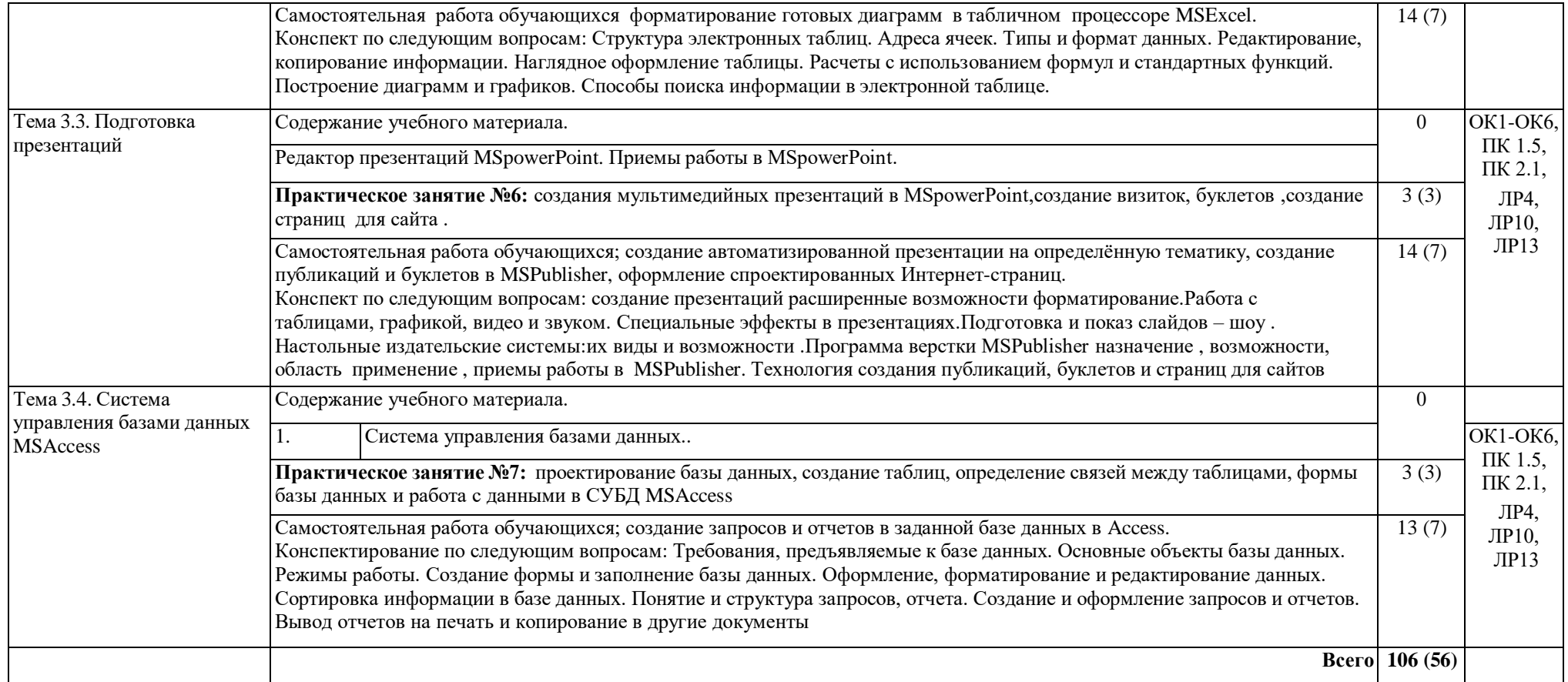

### **3. УСЛОВИЯ РЕАЛИЗАЦИИ ПРОГРАММЫ УЧЕБНОЙ ДИСЦИПЛИНЫ ОП.14 ИНФОРМАЦИОННЫЕ ТЕХНОЛОГИИ В ПРОФЕССИОНАЛЬНОЙ ДЕЯТЕЛЬНОСТИ**

### **3.1. Требования к материально-техническому обеспечению**

Реализация учебной дисциплины требует наличия учебных кабинетов профессиональных дисциплин.

Оборудование учебного кабинета:

- посадочные места по количеству обучающихся;
- рабочее место преподавателя;
- учебная мебель;
- комплект учебно-методической документации;
- комплект учебно-наглядных пособий.

Технические средства обучения:

- компьютеры с комплектом лицензионного программного обеспечения;
- принтеры;
- мультимедиапроектор;
- локальная компьютерная сеть;
- подключение к глобальной сети Интернет;
- электронные учебники;
- электронные видеоматериалы,
- интерактивное устройство «MaqicPen».

Программное обеспечение общего и профессионального назначения:

- программы для настройки и безопасности системы;
- офисные программы и приложения для организации работ;
- программы для работы в Интернете;
- программы для работы с графикой и мультимедиа;
- обучающие программы,

- интерактивная система мониторинга качества образования «ВОТУМ-11, информационно-справочная система «Консультант Плюс», «Гарант».

#### **3.2. Информационное обеспечение обучения**

**Перечень рекомендуемых учебных изданий, Интернет-ресурсов, дополнительной литературы**

#### **Основные источники:**

1. Windows 7и Office 2010. Компьютер для начинающих. Завтра на работу. Авторы: А.Лебедев, 2019 год 1-е издание

2. Wordи Excel. Авторы: А. Левин.3-е издание, 2019 год, 224 стр.

3. Бройдо, В.Л., Вычислительные системы, сети и телекоммуникации: Учебник. - 2-е изд. - СПбгПитер, 2020.

- 4. Видеосамоучитель. MicrosoftAccess2007,3-е издание, 2018 год, 240 стр.
- 5. Кидмайер, М. Мультимедиа. СПб., 2019.
- 6. Хлебников, Л.А. Информатика. Ростов-на-Дону «Феникс», 2018.
- 7. Компьютерные технологии обработки информации: Учеб.пособие /

Локальные вычислительные сети: Справ. В 3-х кн. Кн. 1. Принципы построения, архитектура, коммуникационные средства/ Под ред. С. В. Назарова. — М.: Финансы и статистика, 2017.

8. Советов, Б.Я. Информационные технологии: Учеб. Для вузов. - М.:Высш. шк., 2018.

9. Фигурнов, В.Э. IBMPCдля пользователя. Изд. 6-е, перераб. и доп. - М.: Инфра-М, 2017 г.

10. Цветков, В.Я. Геоинформационные системы и технологии. - М.: Финансы и статистика, 2017.

10.Экономические и финансовые расчеты в Excel. 2-е изд. Авторы: В.Пикуза,2 е издание, 2017 год, 384 стр.

11. Экспертные системы. Принцип работы и примеры. - М.: Радио и связь, 2016г.

### **Дополнительные источники:**

1. Батурин. Ю.М. Право и политика в компьютерном круге. - М.: Наука, 2018.

2. Батурин, Ю.М. Проблемы компьютерного права. —- М.: Юрид. лит., 2006.

2016. 3. Ф.Л.Бауэр, Г.Гооз Информатика. Вводный курс. В двух частях. Ч. 1. - М.:Мир,

4. Встлугина, И.М. Теоретические основы информационного моделирования. Учебное пособие. - Владивосток: Изд-во Дальневост. Ун-та, 2016.

5. Ивахненко, А.Г., Юрачковский, Ю.П. Моделирование сложных систем по экспериментальным данным. — М.: Радио и связь, 2016.

6. Под ред. С В. Назарова. — М.: Финансы и статистика, 2016.

7. Минин, А.Я., Основы управления и информатики.- Екатеринбург, 2016.

8. Першиков, В.И., Савинков, В.М. Толковый словарь по информатике. - 2-е изд., доп. — М.: Финансы и статистика, 2015.

#### **Интернет - ресурсы:**

- 1. [http://intuit.ru](http://intuit.ru/)
- 2. [http://garant.ru](http://garant.ru/)
- 3. <http://consultant/ru>
- 4. [http://lsettember.ru](http://lsettember.ru/)

## **4. КОНТРОЛЬ И ОЦЕНКА РЕЗУЛЬТАТОВ ОСВОЕНИЯ УЧЕБНОЙ ДИСЦИПЛИНЫ ОП.14 ИНФОРМАЦИОННЫЕ ТЕХНОЛОГИИ В ПРОФЕССИОНАЛЬНОЙ ДЕЯТЕЛЬНОСТИ**

**Контроль и оценка** результатов освоения дисциплины осуществляется преподавателем в процессе проведения практических занятий и лабораторных работ, тестирования, а также выполнения обучающимися индивидуальных заданий, проектов, исследований.

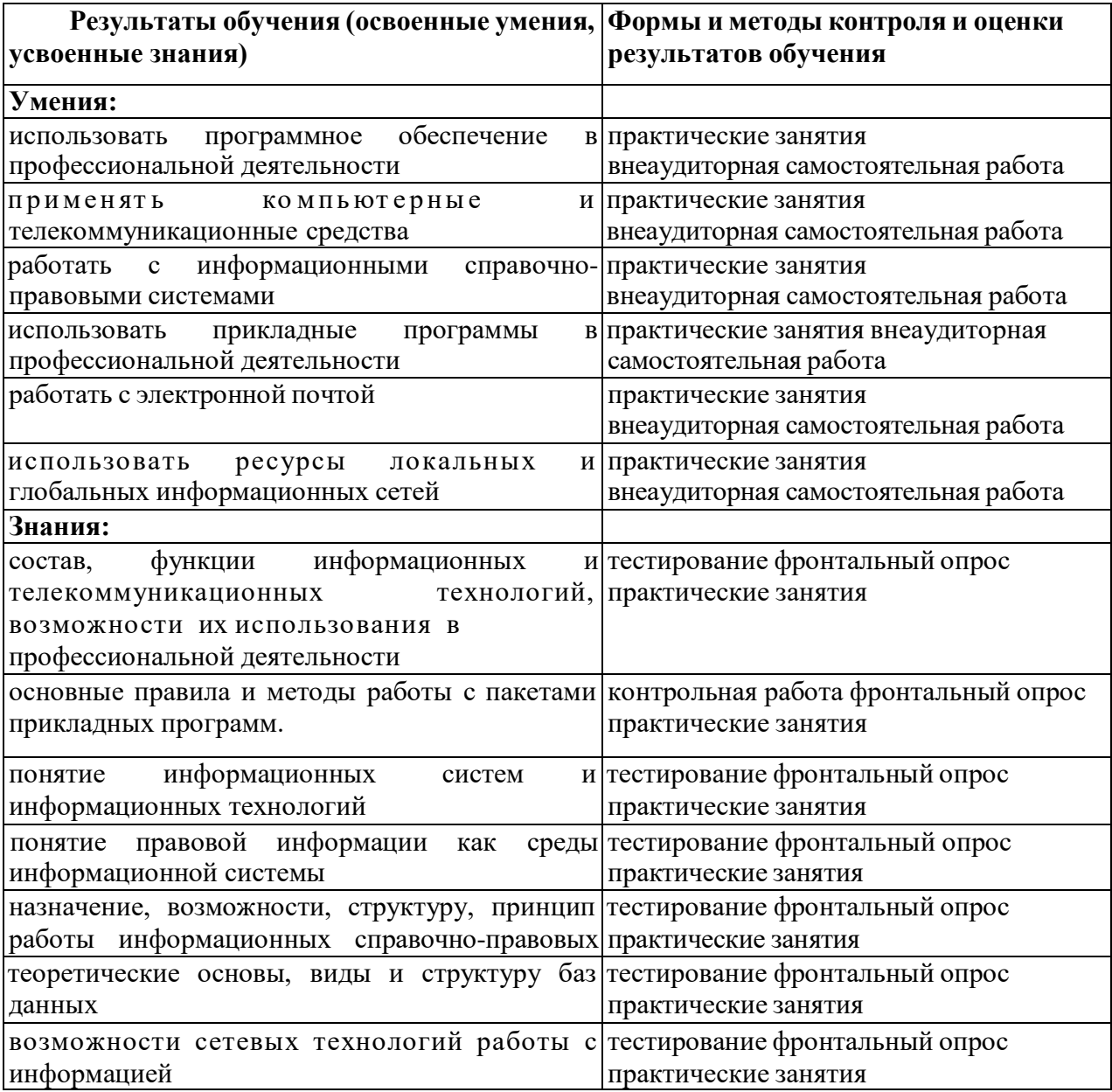